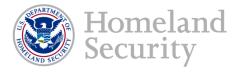

# Geospatial Information Infrastructure (GII)

**NAPSG Webinar Presentation** 

Prepared by Lewis Summers – DHS Geospatial Management Office 27 May 2014

# Agenda

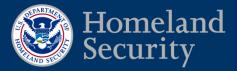

- Geospatial Management Office (GMO)
  - Background
- GII Overview
  - Data
  - Applications
  - Infrastructure
- GII Capabilities
- GII Access

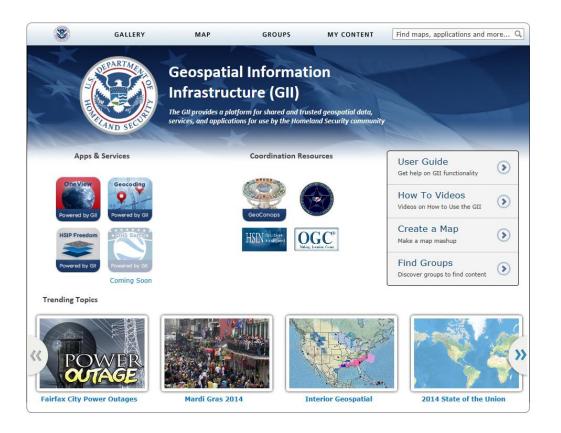

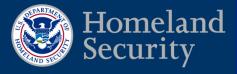

# **Geospatial Management Office (GMO)**

GMO Established by: Intelligence Reform and Terrorism Prevention Act of 2004 Title VII, Subtitle B, Section 8201, Homeland Security Geospatial Information

-Implemented through DHS Management Directive 4030 11/12/2004

#### The GMO's responsibility include:

Exercise executive leadership in establishing Department geospatial information and technology programs, directives, initiatives, standards, techniques; and ensuring the security of geospatial data, geographic information systems software and hardware and geospatial applications Department-wide.

#### Structure

- Reports to the DHS CIO (Management Directorate)
- Internal & external coordination (FGDC, OGC, NIEM, COP ESC, IRSCC, HIFLD)
- Liaisons with S&T, PM-ISE, Policy, and OPO

# Geospatial Information Infrastructure (GII) Overview Security

#### What is the GII?

Provides a technology platform capable of hosting shared geospatial enterprise applications delivering cost savings through reductions in duplication

- Collection of:
  - Enterprise GeoData
    - Operation Data
    - Foundation Data
  - Application Services
    - Geo Visualization Services
    - Geocoding Services
    - Geo Content Management Collaboration Services
  - Infrastructure Support in DHS Data Center
    - Infrastructure as a Service/Software as a Service

#### **DHS Geospatial Information** Infrastructure (GII) **Geo Visualization Services** Enterprise Viewers Services GOTS: OneView Standards based data SAVER2 (FEMA) sharing services including DHSEarth Open Geospatial COTS: ArcExpoler Consortium, National GE Pro Information Exchange Model, and others **DHS Private Cloud Infrastructure** Data Services HSIP Gold Common Partner Data Feeds Operating Data Geo-Analytics Commercial Data DHS Mission Data **DHS Public Cloud Infrastructure** Services Providers Google Base Map Imagery MS Bing Maps Event Imagery (new) ArcGIS Online Street Maps TerraPixel (new) Addressing

-4

# **Available GII Geospatial Data**

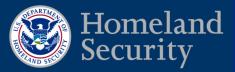

### **Operational**

- Special Event Assessment Rating (SEAR)
- Overseas Personnel Activity Locator (OPAL)
- DHS COP Incidents
- National Biosurveillance Integration Center (NBIC) Incident Feed
- FEMA Integrated Public Alert & Warning System (IPAWS)
- Trafficland Camera
- Remote Sensing/Imagery
- NSSE/Ad Hoc (Super Bowl, Joplin Tornado, etc)

### **Foundational**

- HSIP Gold and Freedom
- DHS Facilities
- Training Facilities

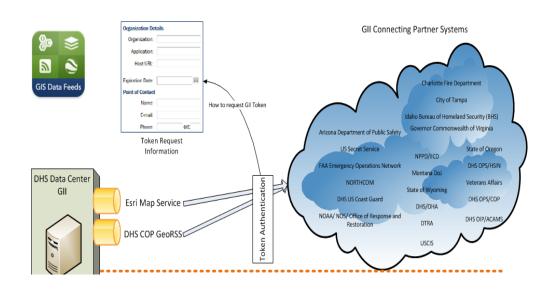

- 5

# **Geospatial Resources Community (GIS COI)**

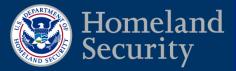

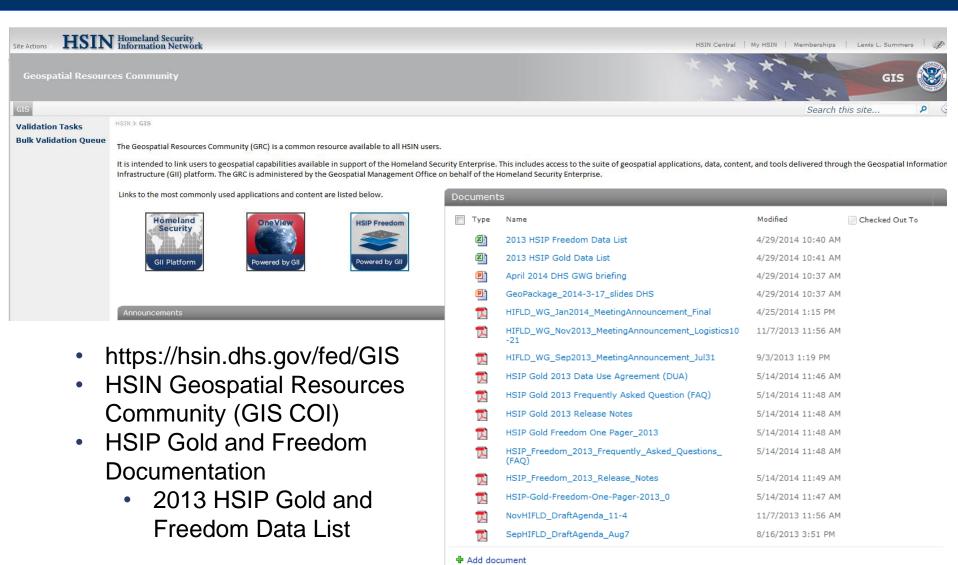

# **Partner Geospatial Data Feeds**

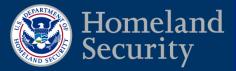

### Partner Feeds

- NORTHCOM
  - Force Tracts
- USGS
  - Hazards
- National Interagency Fire Center (NIFC)
  - Wildfires
- Red Cross
  - National Shelter System (NSS)
- NOAA
  - NowCOAST Watches Warnings and Advisories
- FEMA
  - Flood Boundaries

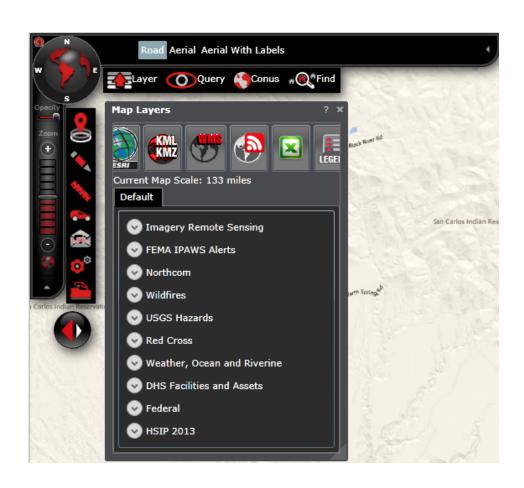

### **GII Data Metrics**

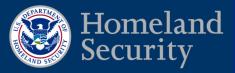

#### Top Twenty SubLayers from 5/23/2013 to 5/23/2014

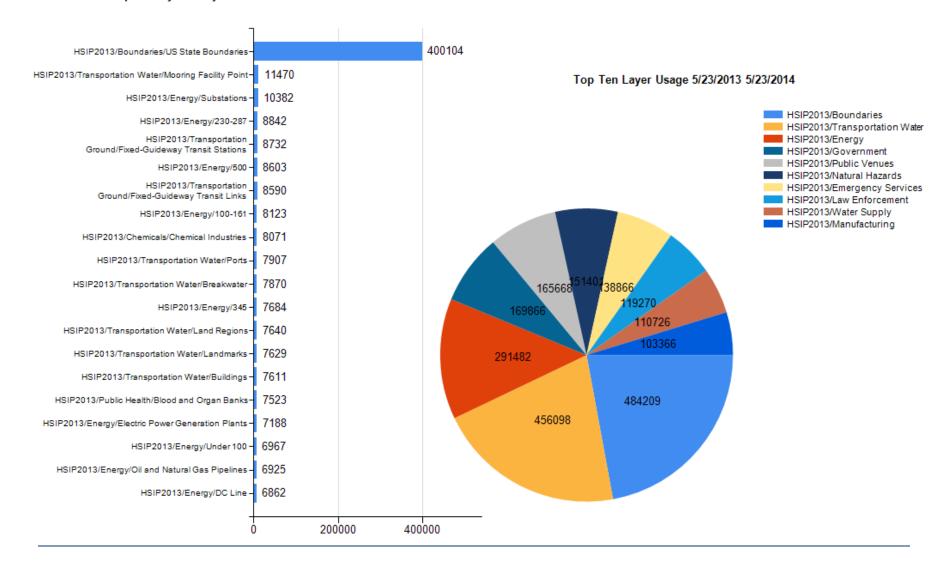

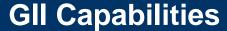

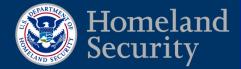

- Geospatial Data Access
- Discovery and Content Management
- Simple Mapping Tool
- Share Maps and Apps with Others
- Communication and Collaboration Tool

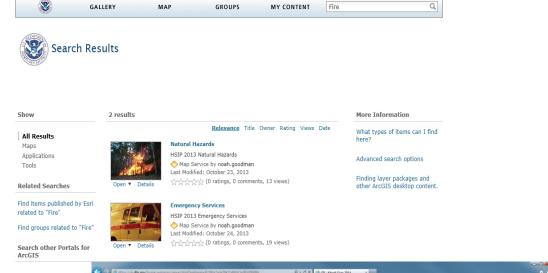

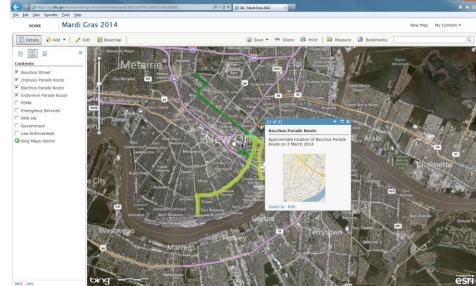

## **GII Login**

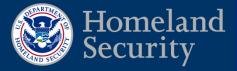

### GII URL - https://gii.dhs.gov

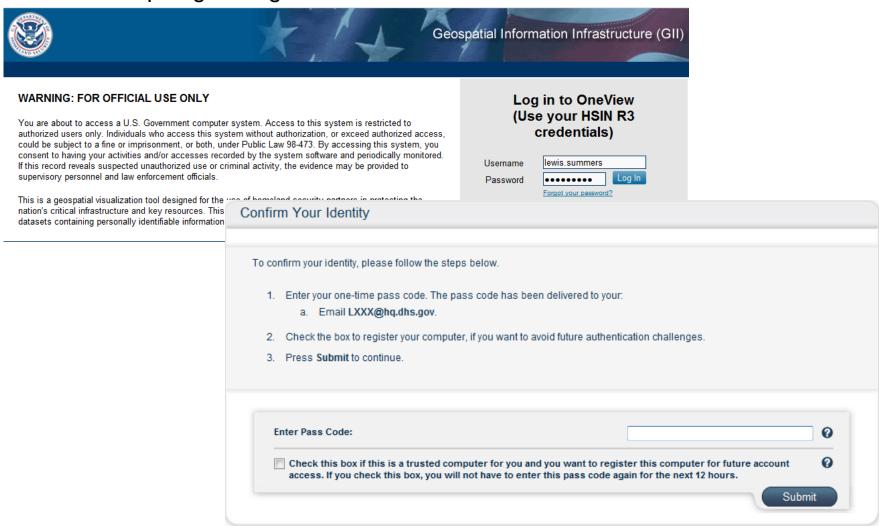

# **GII Landing Page**

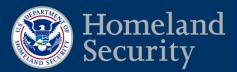

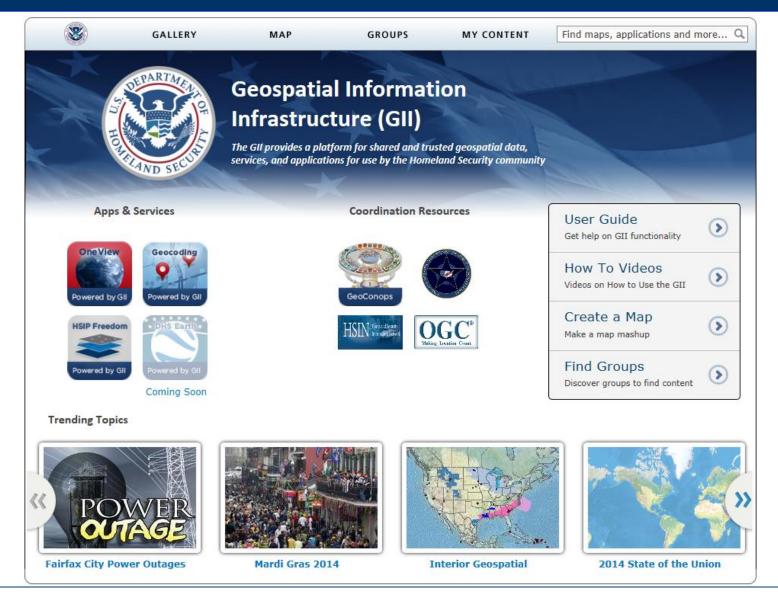

### **GII OneView**

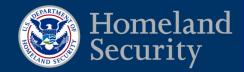

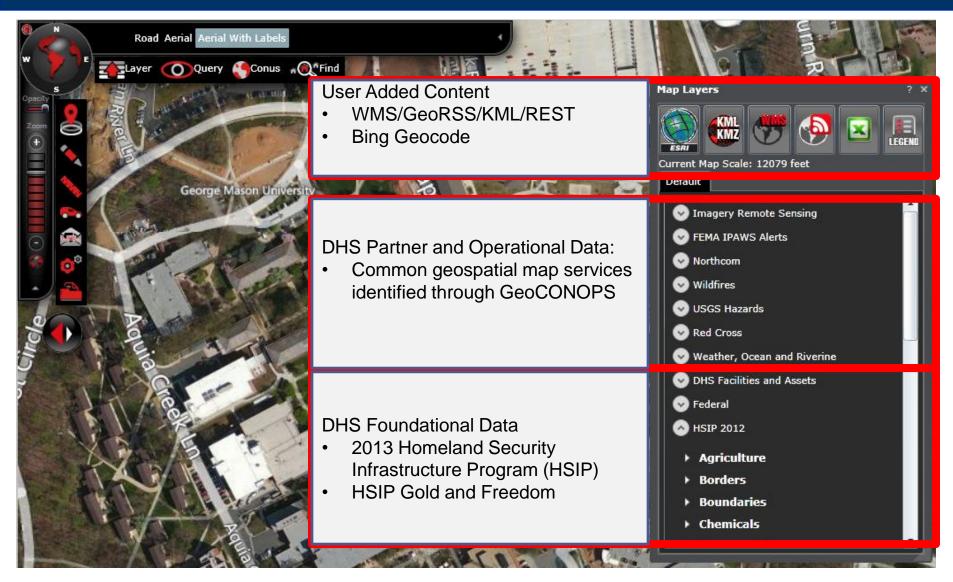

# **Geocoding Services**

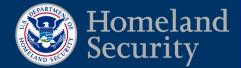

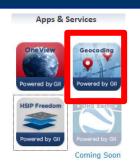

- Secure Geocode (HSIN Credentials ) for users
- Offered as a web service to systems through UI (Bing Key and Token)
- Supports Excel, comma/pipe/tab files
- Download file with new coordinates
- View results in web viewer

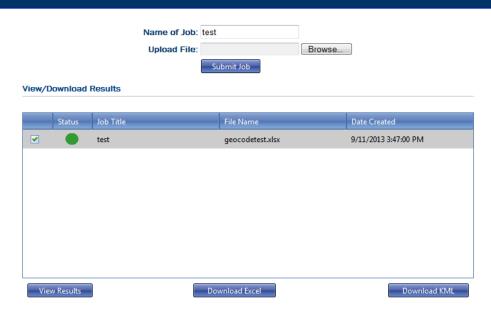

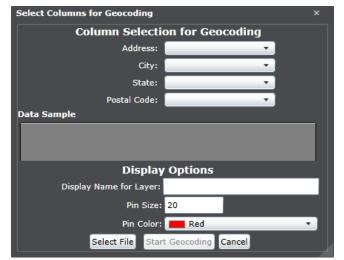

# **Geocoding Services Continued**

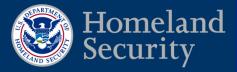

- Geocoding File include
   Results contain the the following 5 minimum Columns
  - ID
  - Address
  - City
  - State
  - ZIP

- following:
  - Interpolated Latitude
  - Interpolated Longitude
  - Rooftop Latitude
  - Rooftop Longitude
  - Confidence

# **HSIP Freedom**

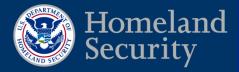

Apps & Services

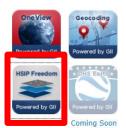

#### HSIP Freedom Download - How to use this page:

. Click on any of the services and download the Zip file to your local machine

| <u>Agriculture</u>           |
|------------------------------|
| Borders                      |
| Boundaries                   |
| Chemicals                    |
| Commercial                   |
| Communications               |
| Education                    |
| Emergency Services           |
| Energy                       |
| <u>Finance</u>               |
| Food Industry                |
| <u>Geonames</u>              |
| Government                   |
| Landscan USA                 |
| Law Enforcement              |
| Mail Shipping                |
| Mining                       |
| National Flood Hazard Layers |
| National Levee DB            |
| Natural Hazards              |
| Public Health                |
| Public Venues                |
| Transportation Air           |
| Trannsportation Ground       |
| Transportation Water         |
| Water Supply                 |

### **GeoCONOPS**

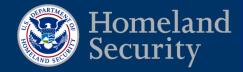

Coordination Resources

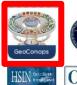

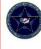

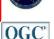

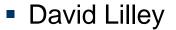

- Project Manager for Homeland Security GeoCONOPS
- NAPSG Presentation Wednesday June 4th
- GII contains link to GeoCONOPS Website
  - What is the GeoCONOPS?
  - How do I use the site?
  - Who are the supporting partners?

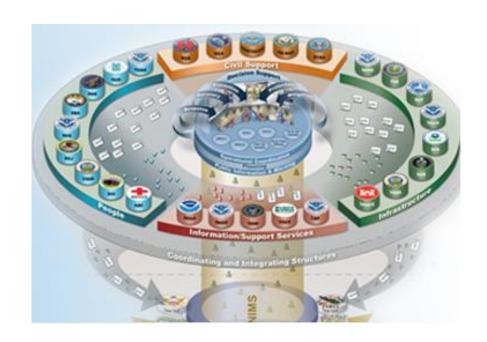

### **GII Resources and User Guide**

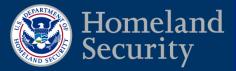

- Geospaital Resources
  - GIS Community of Interest (COI)
- User Guide
- How To Videos

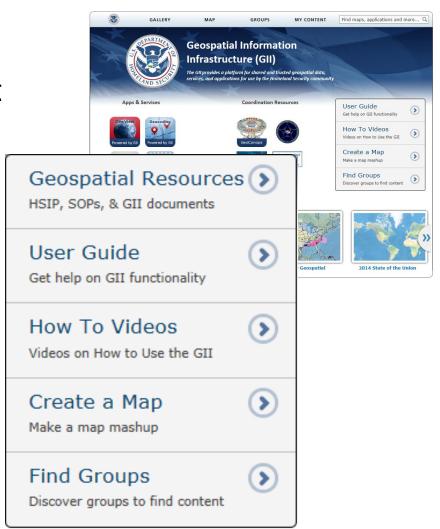

# **Map Gallery**

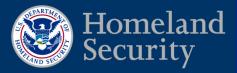

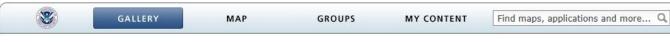

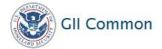

#### Web Apps Mobile Apps

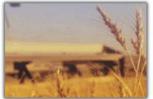

Agriculture

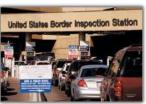

Borders

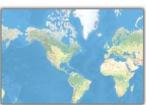

BostonMarathonRoute

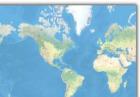

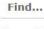

The most viewed items

Recently added items

Groups

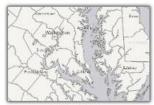

Boundaries

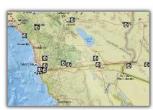

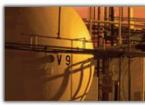

Chemicals

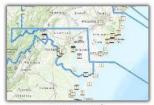

Coast Guard

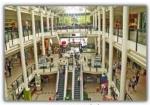

Commercial

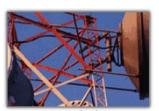

Communications

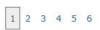

### **View Details**

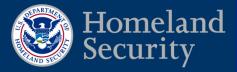

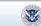

GALLERY

MAP

GROUPS

MY CONTENT

Find maps, applications and more... Q

#### **DHS IAL**

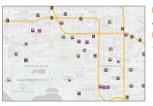

HSIP 2013 DHS IAL

Map Service by CAITLIN.BREEN
Last Modified: January 29, 2014
(0 ratings, 679 views)

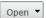

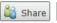

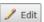

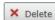

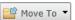

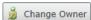

#### Description

HSIP 2013 Gold Department of Homeland Security Infrastructure Asset List

#### Layers:

- Agriculture and Food (0)
- . Banking and Finance (1)
- · Chemical and Hazardous Materials Industry (2)
- · Commercial Facilities (3)
- Communications (4)
- Dams (5)
- Emergency Services (6)
- Energy (7)
- Government Facilities (8)
- Healthcare and Public Health (9)
- Information Technology (10)
- National Monuments and Icons (11)
- Nordana (4D)
- Nuclear (12)
- Postal and Shipping (13)
- Transportation (14)
- Water (15)
- DHS IAL Dams (16)
- DHS IAL Mass Transit (17)
- DHS IAL Pipeline Systems (18)
- . DHS IAL Road Bridges (19)

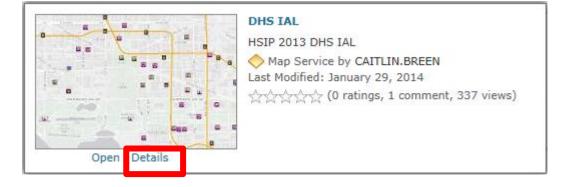

# **View Map**

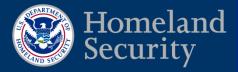

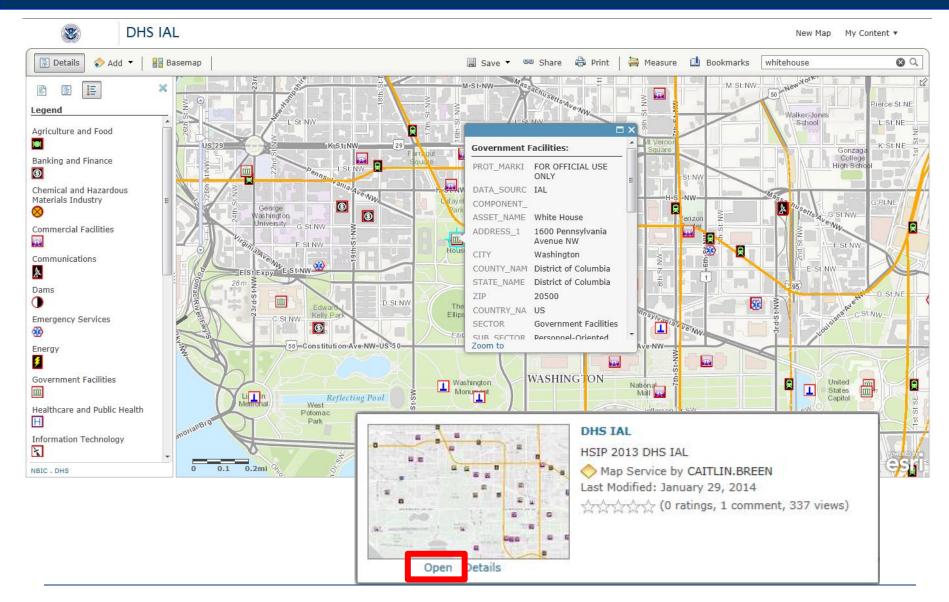

# **Adding Data to Map**

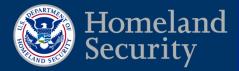

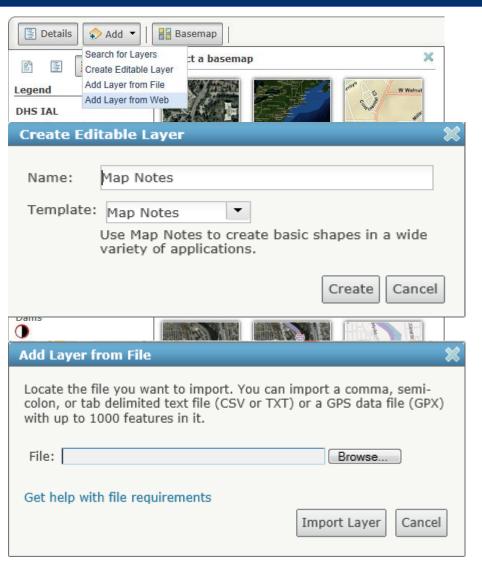

- Search
- Create Editable Layer
- Add Layer from File
- Add Layer from Web

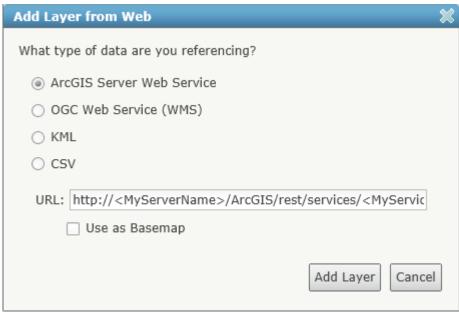

# Save and Share Web Map

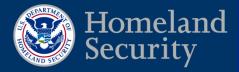

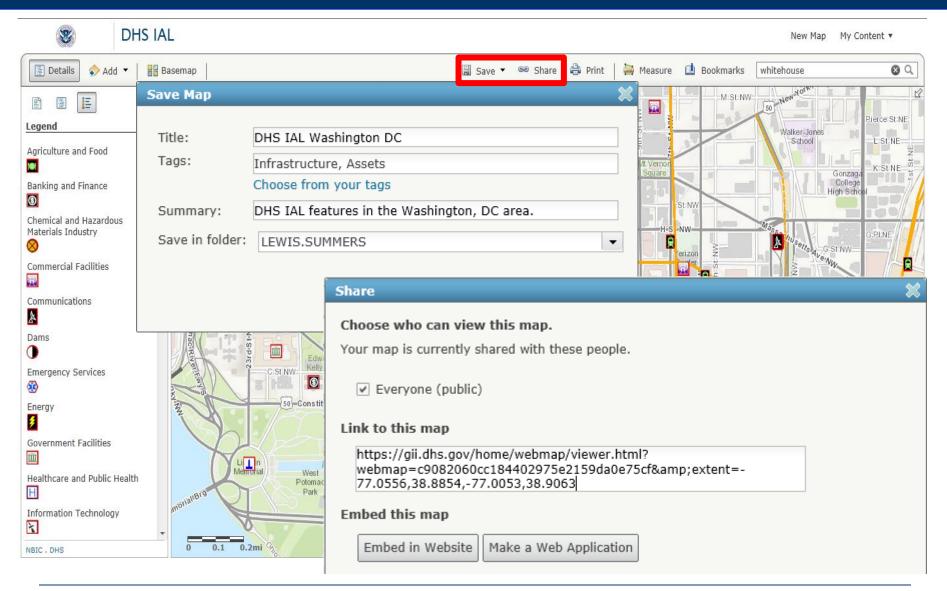

# **My Content**

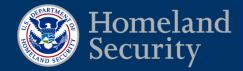

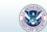

GALLERY

MAP

GROUPS

MY CONTENT

Find maps, applications and more...

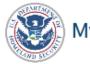

### My Content

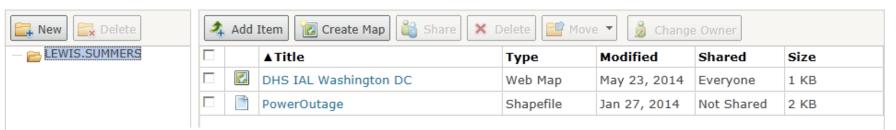

#### **DHS IAL Washington DC**

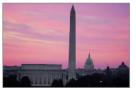

DHS IAL features in the Washington, DC area.

Web Map by LEWIS.SUMMERS Last Modified: May 23, 2014

(0 ratings, 1 view)

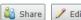

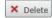

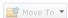

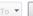

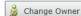

#### Description

#### **Access and Use Constraints**

#### **Map Contents**

DHS IAL:

https://gii.dhs.gov/arcgis/rest/services/DHS2013/DHSIAL/MapServer

https://services.arcgisonline.com/ArcGIS/rest/services/World\_Topo\_Map/MapServer

# **Trending Topics**

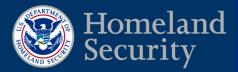

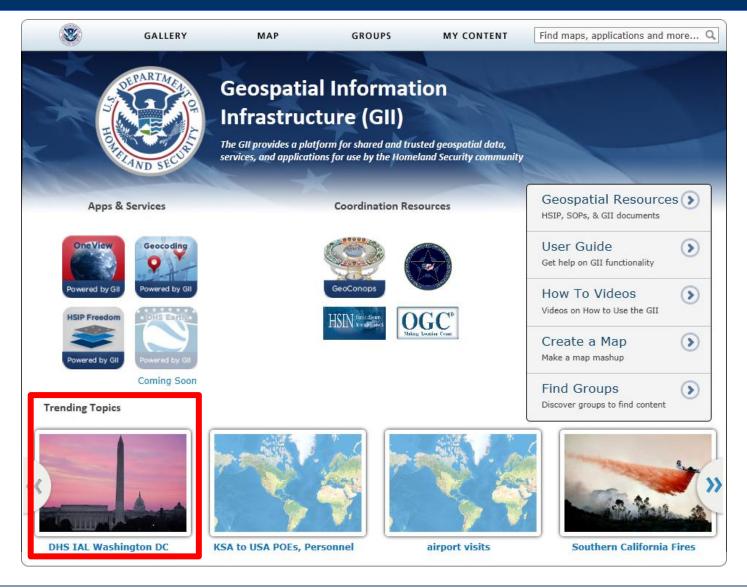

# **Federated Search Capabilities**

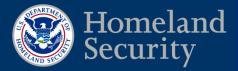

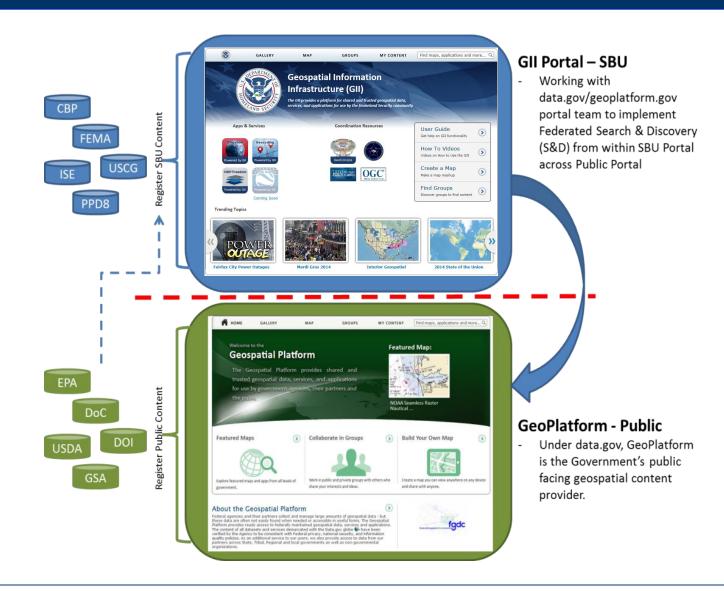

# GII - Geoplatform Search

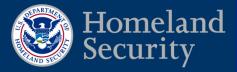

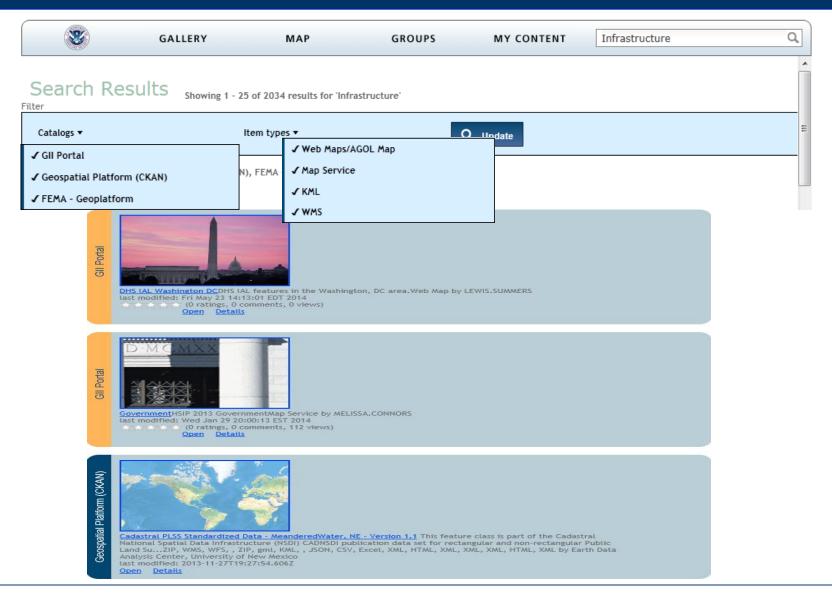

### **How to Access GII**

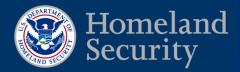

- GII Secure Token
  - System to System Connection
- Homeland Security Information Network (HSIN) IdM Services
  - Access to GII.dhs.gov
  - HSIN GIS COI

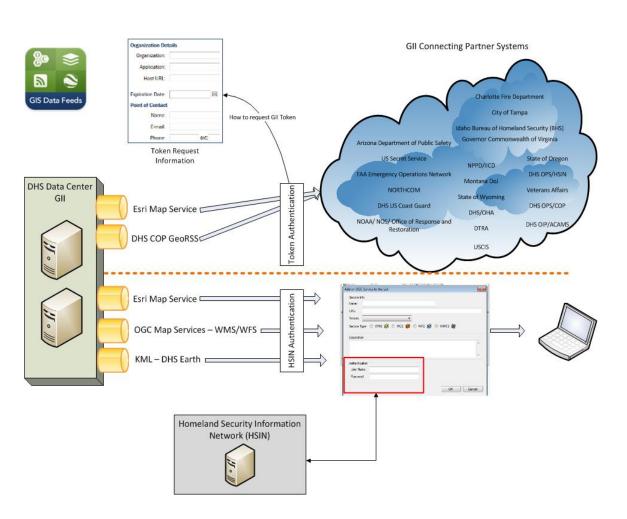

### **Contacts and Questions?**

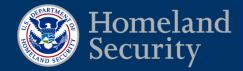

- Lew Summers: Lewis.Summers@hq.dhs.gov
- Contact gmo@dhs.gov
  - For GII user access HSIN user account
  - For GII secure token System to System connection
- Problems with your HSIN Account, contact the HSIN help desk: <a href="mailto:hsin.helpdesk@dhs.gov">hsin.helpdesk@dhs.gov</a>
- Training Links:
  - IS-63: Introduction and Overview DHS Geospatial Information Infrastructure (GII) <a href="https://training.fema.gov/EMIWeb/IS/courseOverview.aspx?code=IS-63">https://training.fema.gov/EMIWeb/IS/courseOverview.aspx?code=IS-63</a>
  - IS-60: Introduction and Overview Homeland Security Geospatial Concept-of-Operations (GeoCONOPS) <a href="http://training.fema.gov/EMIWeb/IS/courseOverview.aspx?code=IS-60">http://training.fema.gov/EMIWeb/IS/courseOverview.aspx?code=IS-60</a>
  - IS-61: GeoCONOPS In-Depth Homeland Security Geospatial Concept-of-Operations (GeoCONOPS) <a href="http://training.fema.gov/EMIWeb/IS/courseOverview.a">http://training.fema.gov/EMIWeb/IS/courseOverview.a</a> spx?code=IS-61
  - IS-62: GeoCONOPS In-Practice Homeland Security Geospatial Concept-of-Operations (GeoCONOPS) <a href="http://training.fema.gov/EMIWeb/IS/courseOverview.aspx?code=IS-62">http://training.fema.gov/EMIWeb/IS/courseOverview.aspx?code=IS-62</a>

# DHS Geospatial Services Geospatial Information Infrastructure (GII)

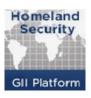

https://gii.dhs.gov/

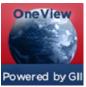

https://gii.dhs.gov/oneview

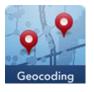

https://gii.dhs.gov/BatchGeocode

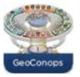

https://geoconops.ardentmc.net/